## МИНОБРНАУКИ РОССИИ ФЕДЕРАЛЬНОЕ ГОСУДАРСТВЕННОЕ БЮДЖЕТНОЕ ОБРАЗОВАТЕЛЬНОЕ УЧРЕЖДЕНИЕ ВЫСШЕГО ОБРАЗОВАНИЯ

«Белгородский государственный технологический университет им. В.Г. Шухова»

Северо-Кавказский филиал (г. Минеральные Воды) (СКФ БГТУ им. В.Г.Шухова)

## **ПРИКАЗ**

«01» июня 2018 г.

## г. Минеральные Воды

№ 3/44-ХД

## «Об установлении стоимости платных образовательных услуг на 2018-2019 учебный год для 2 курса»

На основании решения ученого совета БГТУ им. В.Г.Шухова от 30 мая 2018 г. протокол № 10 установить с 01 сентября 2018 г. плату за обучение студентов на договорной (платной) основе с полным возмещением затрат для студентов 2-го курса очной и заочной формы обучения, граждан России и государств - участников СНГ, в следующих размерах:

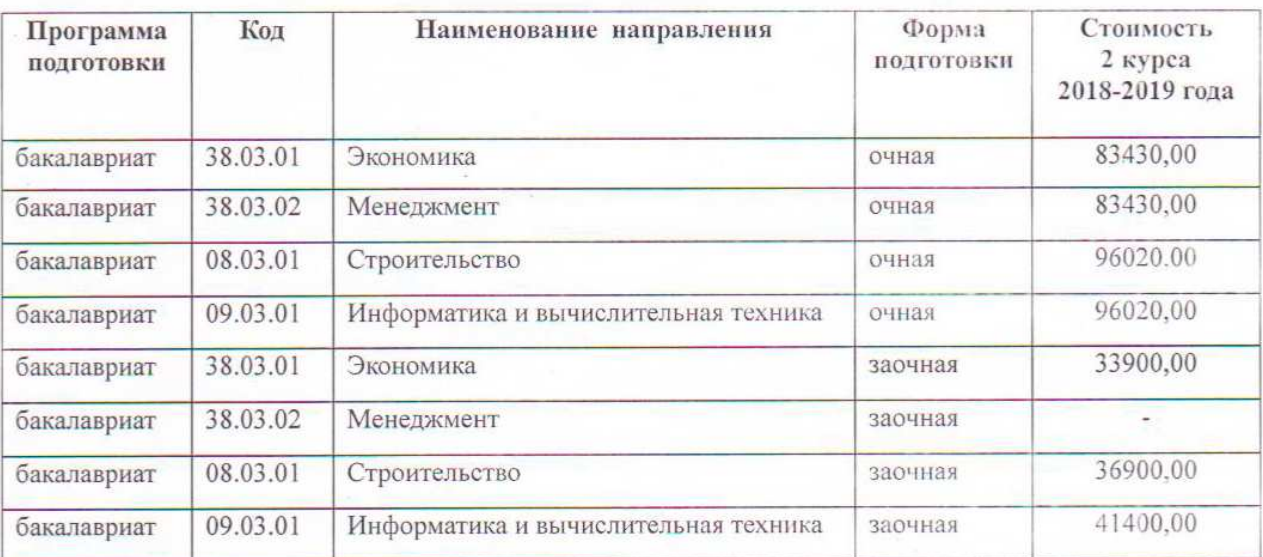

Директор СКФ БГТУ им. В.Г. Шухова

В.Л. Курбатов